Java overview

# Java is a byte-compiled language.

Java has static types.

### primitive values *vs* objects

Memory model

### **Primitive values**

int • double • boolean *other built-in types …*

$$
int x = 3;\nint y = x;\nint z = 3;
$$

### **Objects**

String • LinkedList *other library & user-defined types …*

> String  $s1 = "yes";$ String  $s2 = s1$ ; String  $s3 = "yes";$

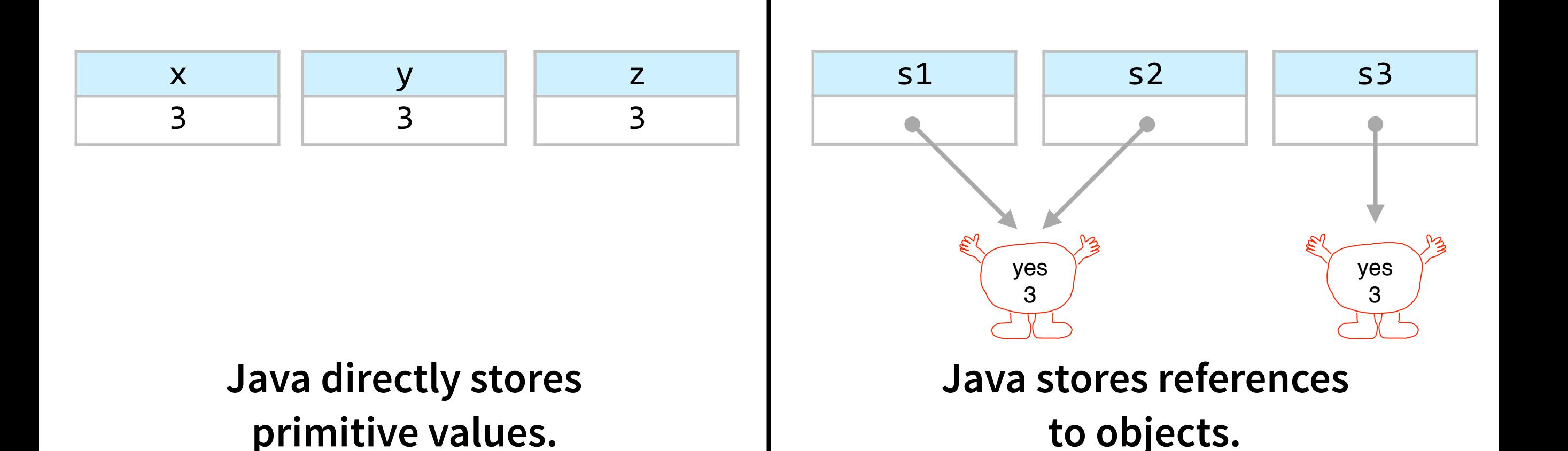

### $== vs . equal s$

#### **==**

*compares what's in the box*

$$
x == y; // true\n y == z; // true
$$

- $s1 == s2; // true$
- s2 == s3; *// false*

x

3

int  $x = 3$ ;

int  $y = x$ ;

int  $z = 3$ ;

y

z

3

3

### **.equals**

*calls a method (usually checks for equal values*)

s1.equals(s2); // true s2.equals(s3); // true

> String  $s1 = "yes";$ String  $s2 = s1$ ; String  $s3 = "yes";$

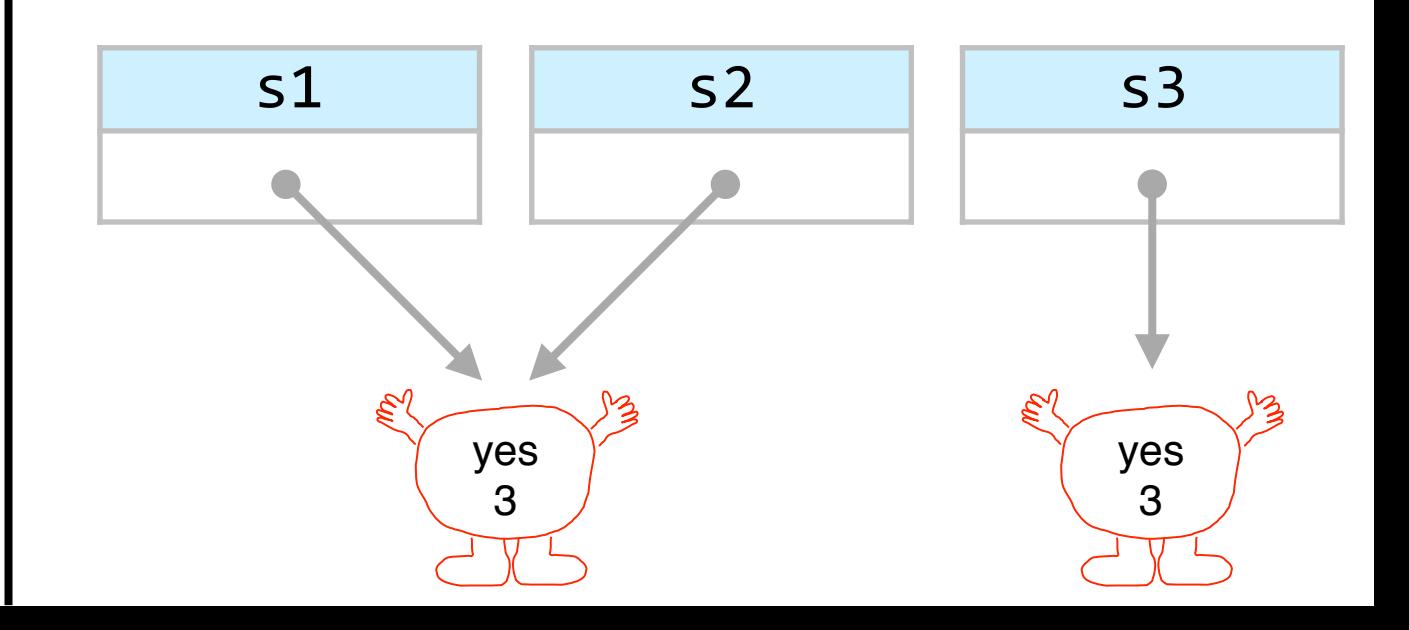

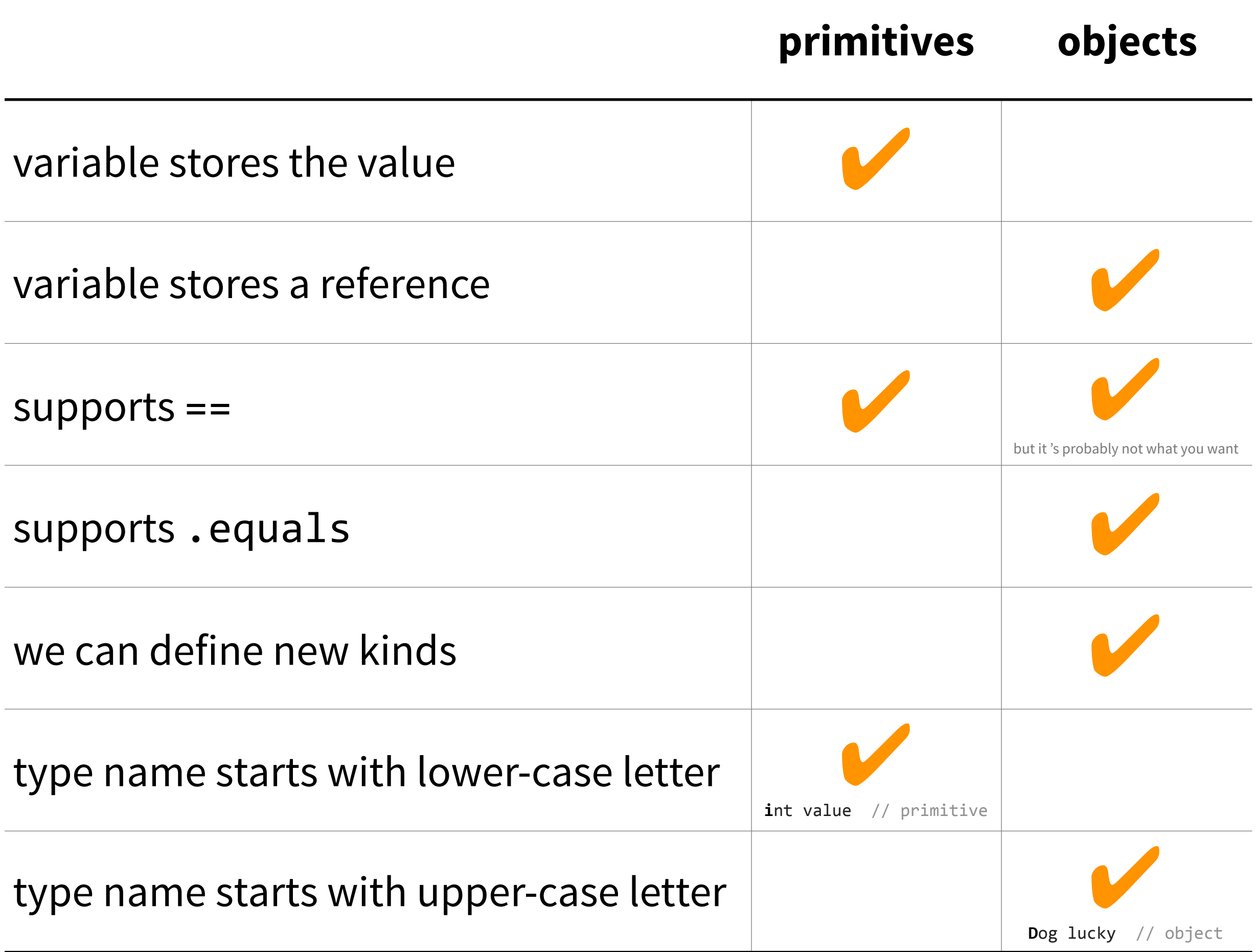

Object-oriented Programming (again  $\odot$ )

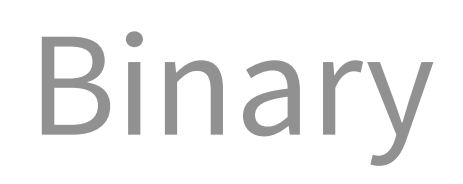

## 

```
; zstr_count:
; Counts a zero-terminated ASCII string to determine its size
; in: eax = start address of the zero terminated string
; out: ecx = count = the length of the stringzstr_count:
                            ; Entry point
   mov ecx, -1; Init the loop counter, pre-decrement
                             ; to compensate for the increment
.loop:
                             ; Add 1 to the loop counter
    inc ecx
   cmp byte [eax + ecx], \theta ; Compare the value at the string's
                             ; [starting memory address Plus the
                             ; loop offset], to zero
   jne .loop
                             ; If the memory value is not zero,
                             ; then jump to the label called '.loop',
                             : otherwise continue to the next line
.done:
                             ; We don't do a final increment,
                             ; because even though the count is base 1,
                             : we do not include the zero terminator in the
                             ; string's length
                             ; Return to the calling program
    ret
```
[https://upload.wikimedia.org/wikipedia/commons/f/f0/Zstr\\_count\\_x86\\_assembly.png](https://upload.wikimedia.org/wikipedia/commons/f/f0/Zstr_count_x86_assembly.png)

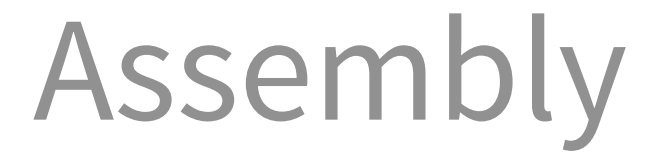

 $IA = NA$  $IB = NB$  1 **IF** (IB.NE.0) **THEN**  $ITERP = IA$  $IA = IB$  $IB = MOD(TTEMP, IB)$  **GOTO** 1 **END IF**  $NGCD = IA$ 

[https://en.wikibooks.org/wiki/Fortran/Fortran\\_examples](https://en.wikibooks.org/wiki/Fortran/Fortran_examples)

Higher-level constructs

A Case against the GO TO Statement.

by Edsger W.Dijkstra Technological University Eindhoven, The Netherlands

### Structured programming

**def** sumValues(values):  $sum = 0$ for value in values: sum  $+=$  value **return** sum

sumValues([1,2,3])

Functions

$$
def f(x):x * = 2return x * 4def g(y):global xx * = 2
$$

return  $x + y$ 

$$
x = "hi there!"x = f(g(x))
$$

**print** x

### Global and local data

**def** sumValues(values):  $sum = 0$ **for** value in values: sum  $+=$  value **return** sum

sumValues([1,2,3]) behavior data

Programs = Behavior + Data

What is object-oriented programming good for?

- **Object-oriented programming** helps us manage the complexity of programs by:
- 1. **combining data with the behavior** that operates over it
- 2. breaking large programs into smaller, **self-contained** pieces
- 3. separating **interface** (*what* a piece of code can do) from **implementation** (*how* that piece of code works)

**Note:** there's an underlying assumption that your program is complex enough to need OOP.

### An object…

- combines **data (fields)** and **behavior (methods)**
- is self-contained (and knows about itself)
- separates **interface (what)** from **implementation (how)**

### Object-oriented programming languages **difer** in:

- how the programmer specifies an object's **interface**
- how the programmer specifies an object's **implementation**
- how objects are **created**, **initialized**, **queried**, and **updated**
- **encapsulation** mechanism

how strictly the language *enforces* the separation between interface & implementation

# Object-oriented Programming in Java

### a blueprint

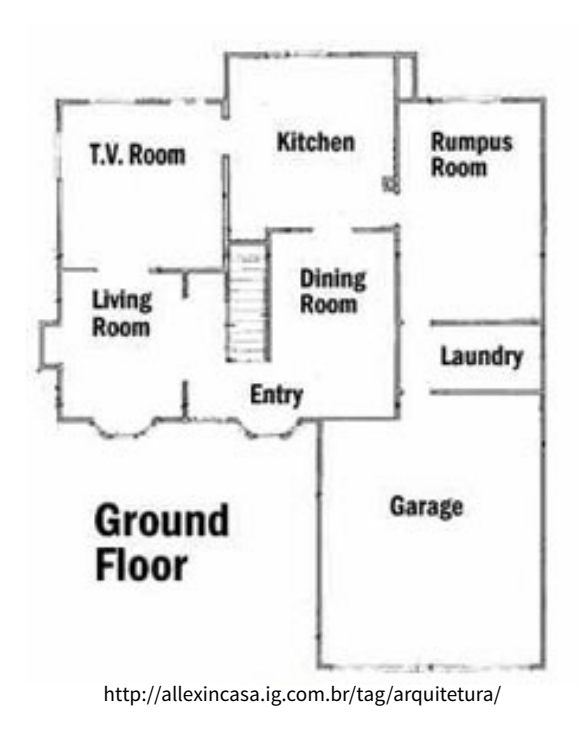

### Objects are like…

### houses

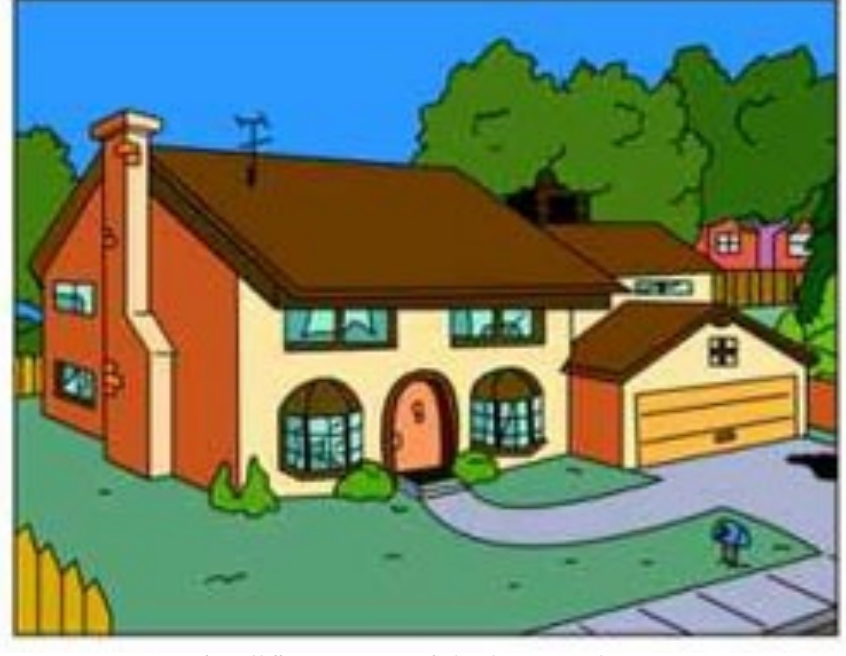

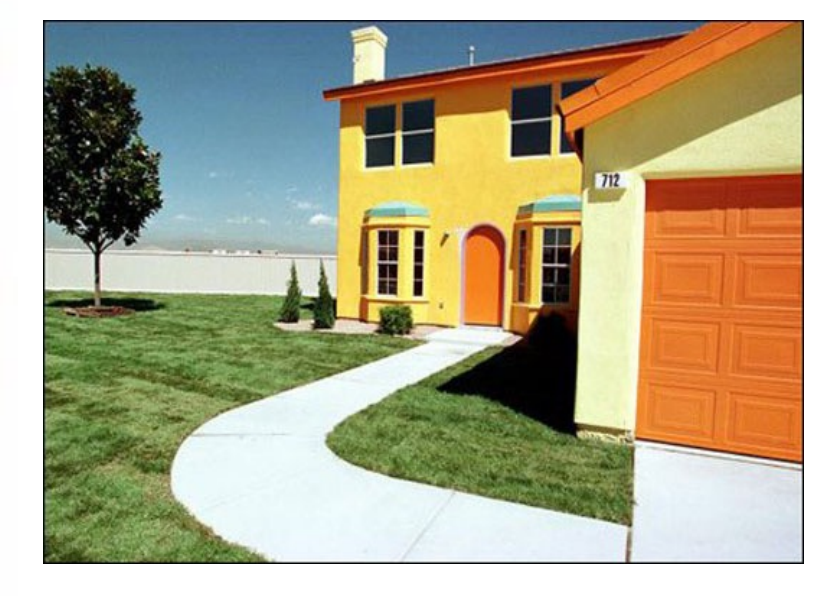

http://curbed.com/uploads/simpsons\_house\_1-%281%29.jpg

http://allexincasa.ig.com.br/tag/arquitetura/

### a cookie cutter

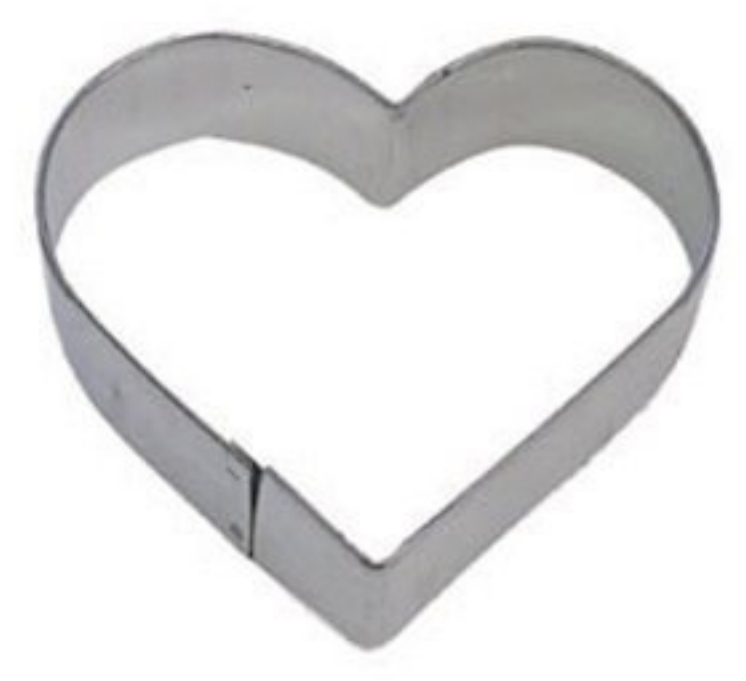

[ecx.images-amazon.com/images/I/21owTyO6HaL.jpg](http://ecx.images-amazon.com/images/I/21owTyO6HaL.jpg)

### Objects are like…

### cookies

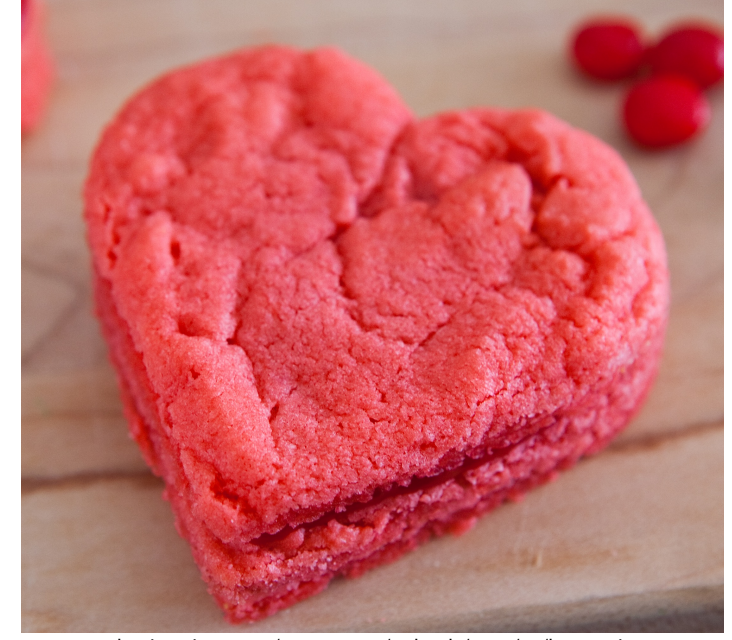

[eclecticrecipes.com/wp-content/uploads/2013/02/heart-6.jpg](http://eclecticrecipes.com/wp-content/uploads/2013/02/heart-6.jpg)

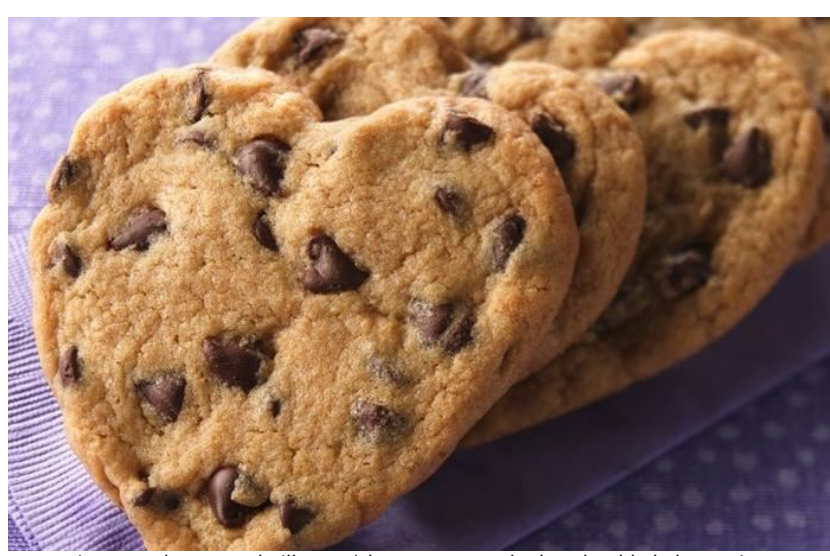

[images.edge-generalmills.com/9b6a8635-686e-4b7d-863b-7dd3d8d25a04.jpg](http://images.edge-generalmills.com/9b6a8635-686e-4b7d-863b-7dd3d8d25a04.jpg)

### factory

### Objects are like…

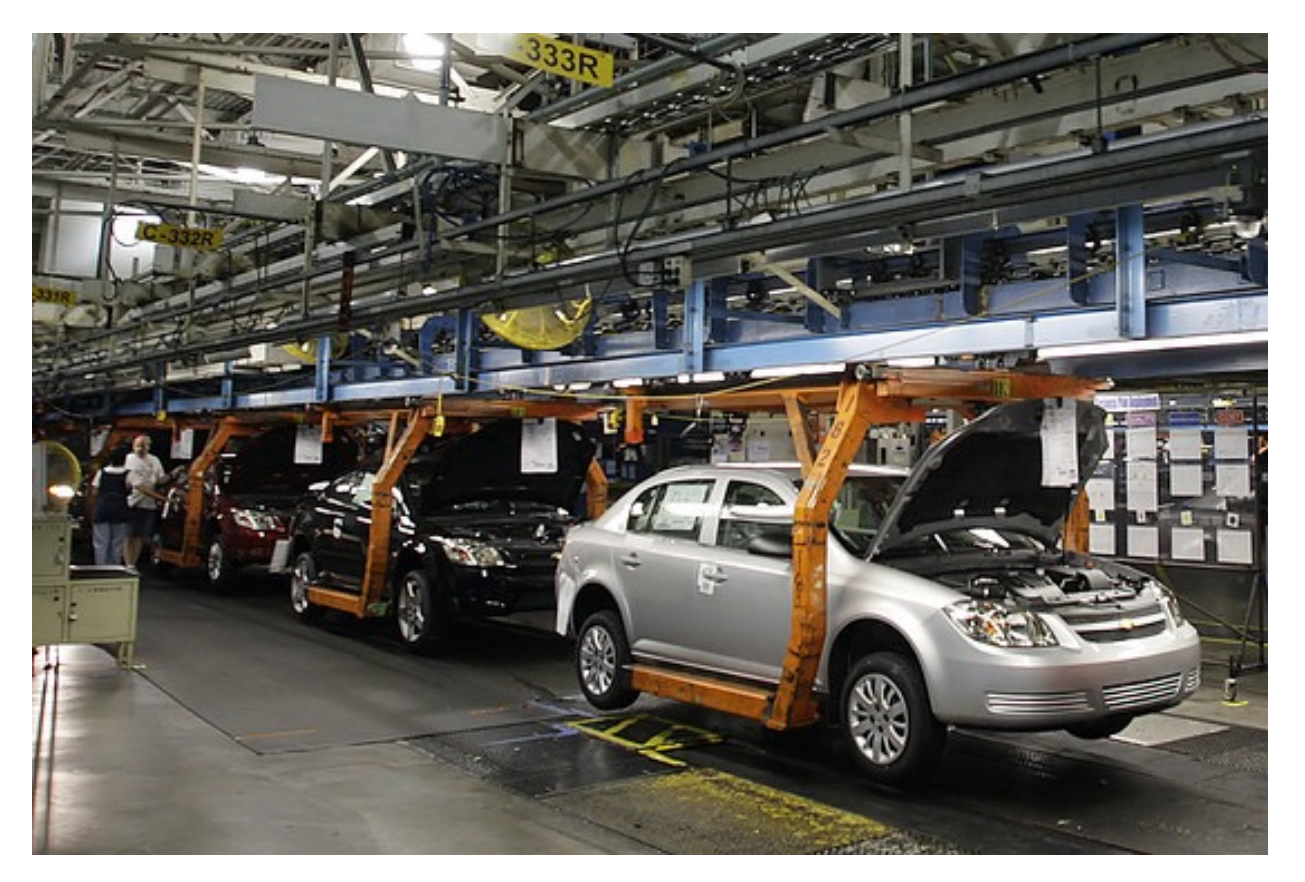

[si.wsj.net/public/resources/images/P1-AO506\\_TURNPI\\_G\\_20090129173936.jpg](http://si.wsj.net/public/resources/images/P1-AO506_TURNPI_G_20090129173936.jpg)

### cars

### factory

### Objects are like…

delicious, totally edible playdough

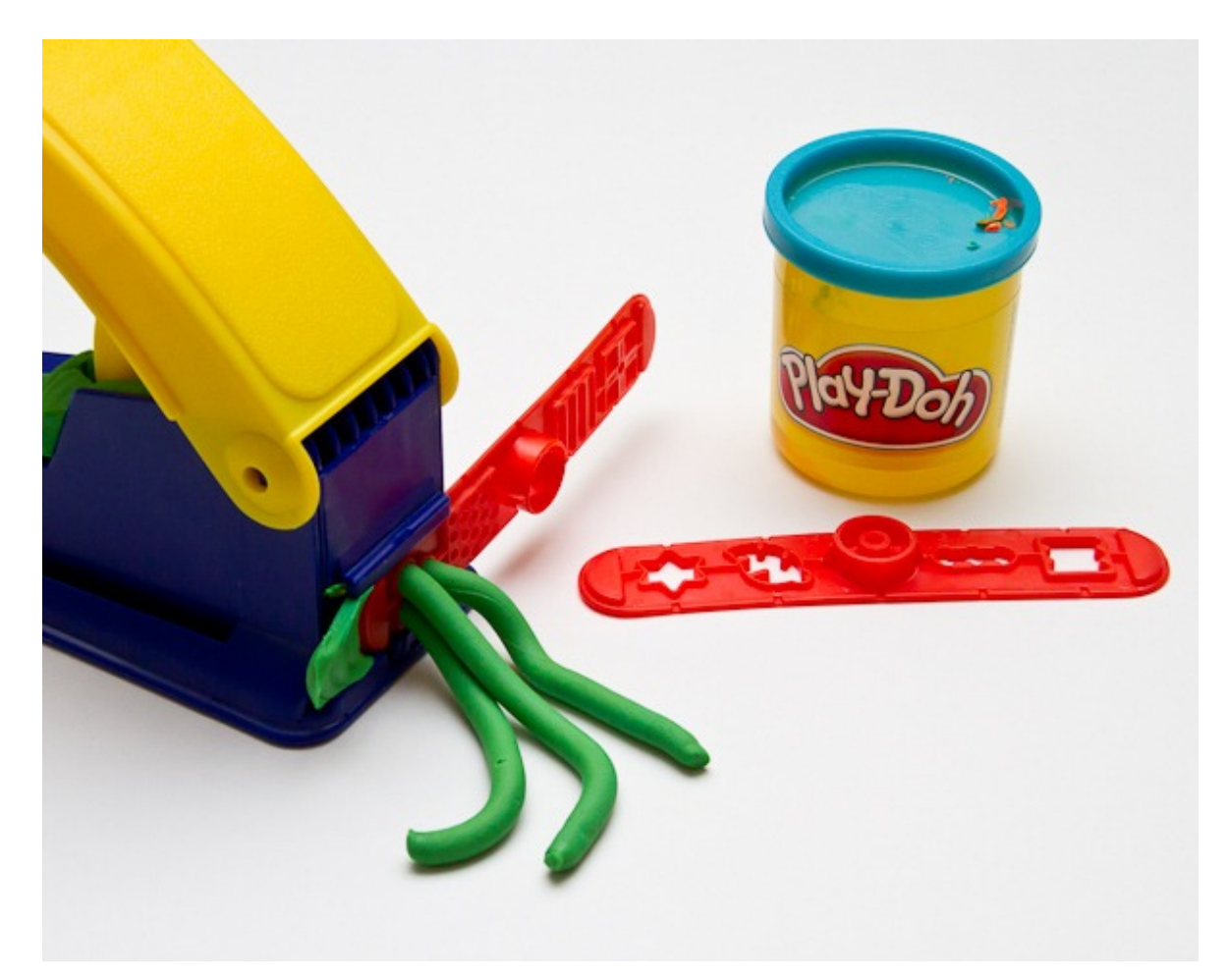

[www.tipsquirrel.com/wp-content/uploads/2010/09/Extrude1.jpg](http://www.tipsquirrel.com/wp-content/uploads/2010/09/Extrude1.jpg)

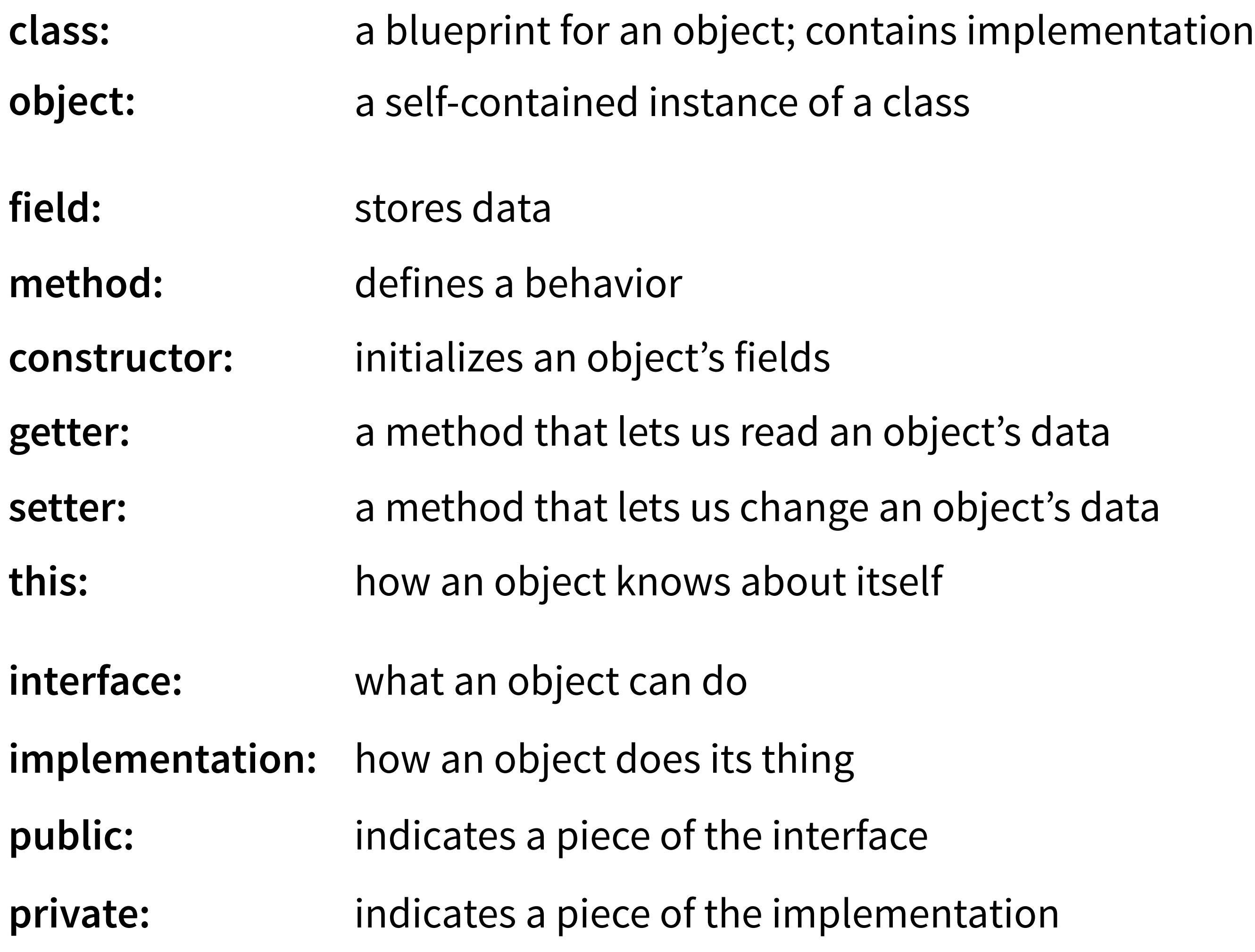

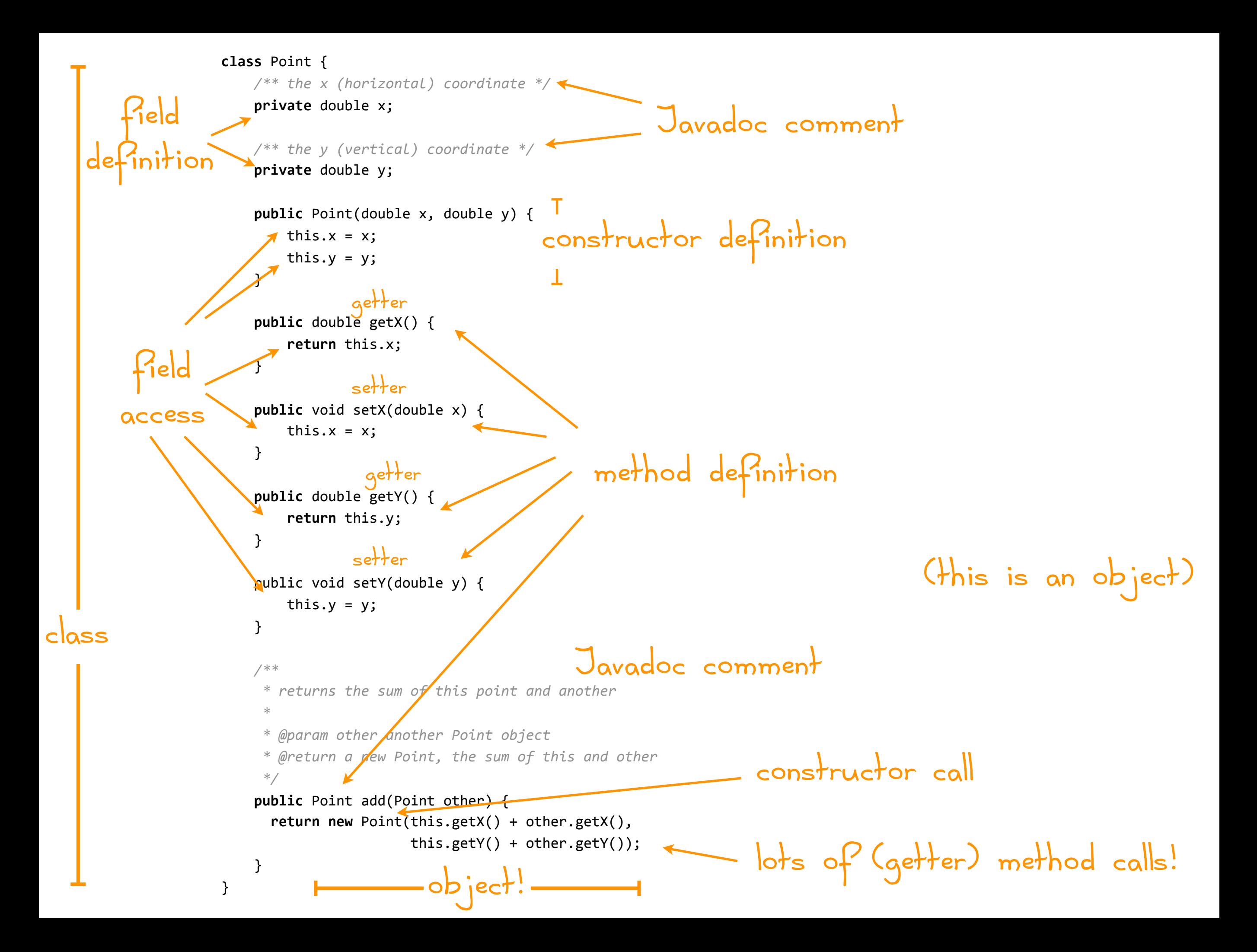

### Be on the lookout for

- Where's the interface? Where's the implementation?
- How to create, initialize, query, and update an object
- How does Java enforce separation of interface & implementation?
- object-oriented vocabulary
- good programming practices
- good programming style
- when (not) to use a particular object-oriented feature
- how to do things in Java
- how to do things in Eclipse
- questions / confusions / pondering

### An Excel-ent analogy

Fields are like a spreadsheet

#### **Class definition ≈ columns**

 $\Box$  a class defines the names and types  $\Box$ (but not the values) of fields

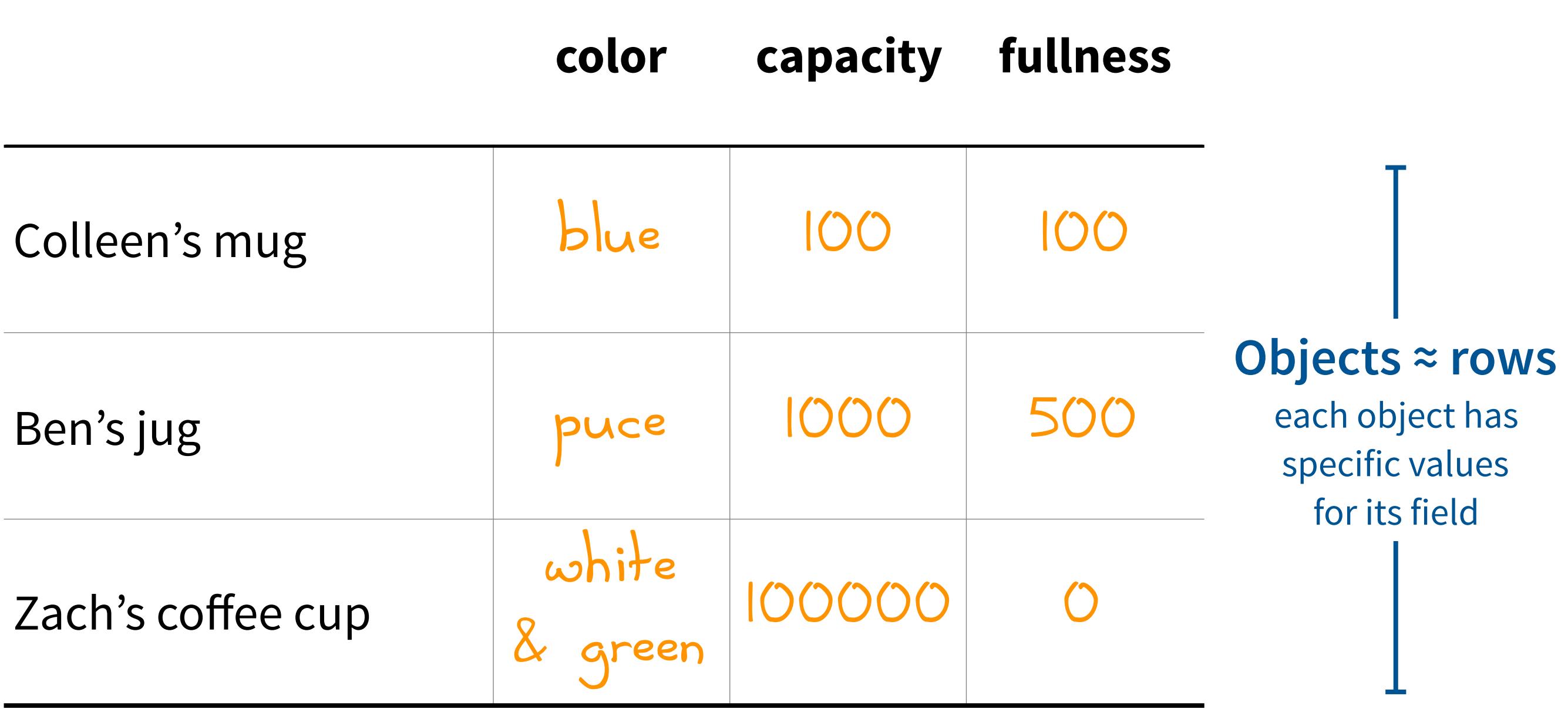

Build this up, piece-by-piece:

```
public class DrinkContainer {
     /** describes the color of the container */
     private String color;
     /** amount of liquid the container can hold, in milliliters */
     private int capacity;
     /** the amount of liquid currently in the container */
     private int fullness;
     public DrinkContainer(String color, int capacity) {
         this.capacity = capacity;
         this.color = color;
         this.fullness = 0;
     }
     public String getColor() {
         return this.color;
     }
     public void setColor(String newColor) {
         this.color = newColor;
     }
     public int getCapacity() {
         return this.capacity;
     }
     public void setCapacity(int newCapacity) {
         this.capacity = newCapacity;
     }
     public int getFullness() {
        return this.fullness;
     }
     /**
      * Sets the new liquid amount for the mug. If the new amount is negative or
      * exceeds the mug's capacity, the amount is unchanged.
      * 
      * @param newAmount
      */
     public void setFullness(int newAmount) {
        if (newAmount >= 0 && newAmount <= this.getCapacity()) {
             this.fullness = newAmount;
         }
     }
     /**
      * Fills the cup to capacity
      */
     public void fill() {
        this setFullness(this getCapacity());
```
### How to create an Eclipse Project

#### File → New Java Project

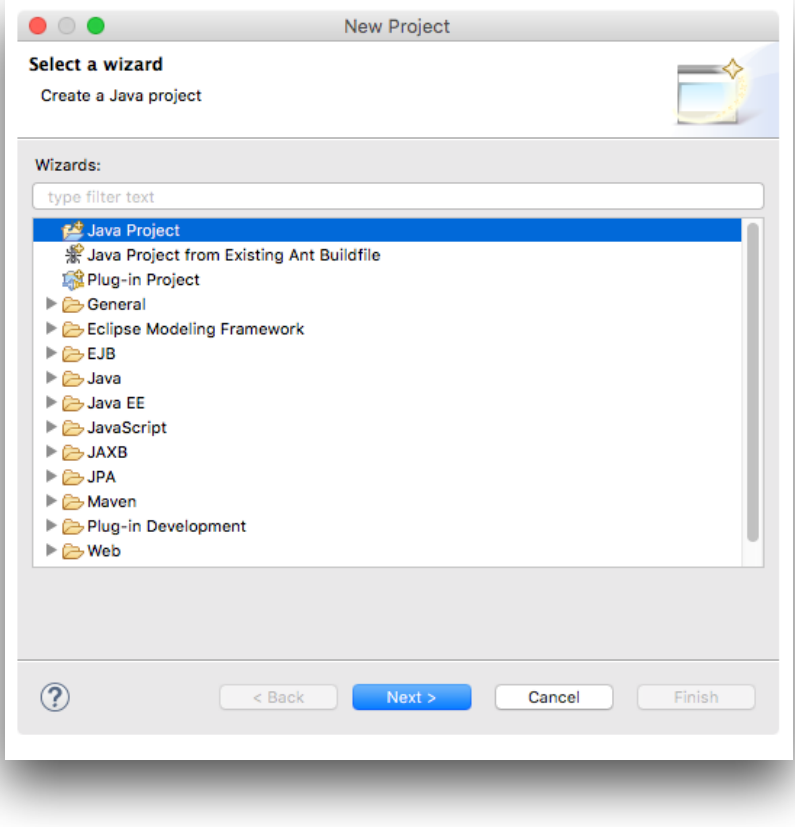

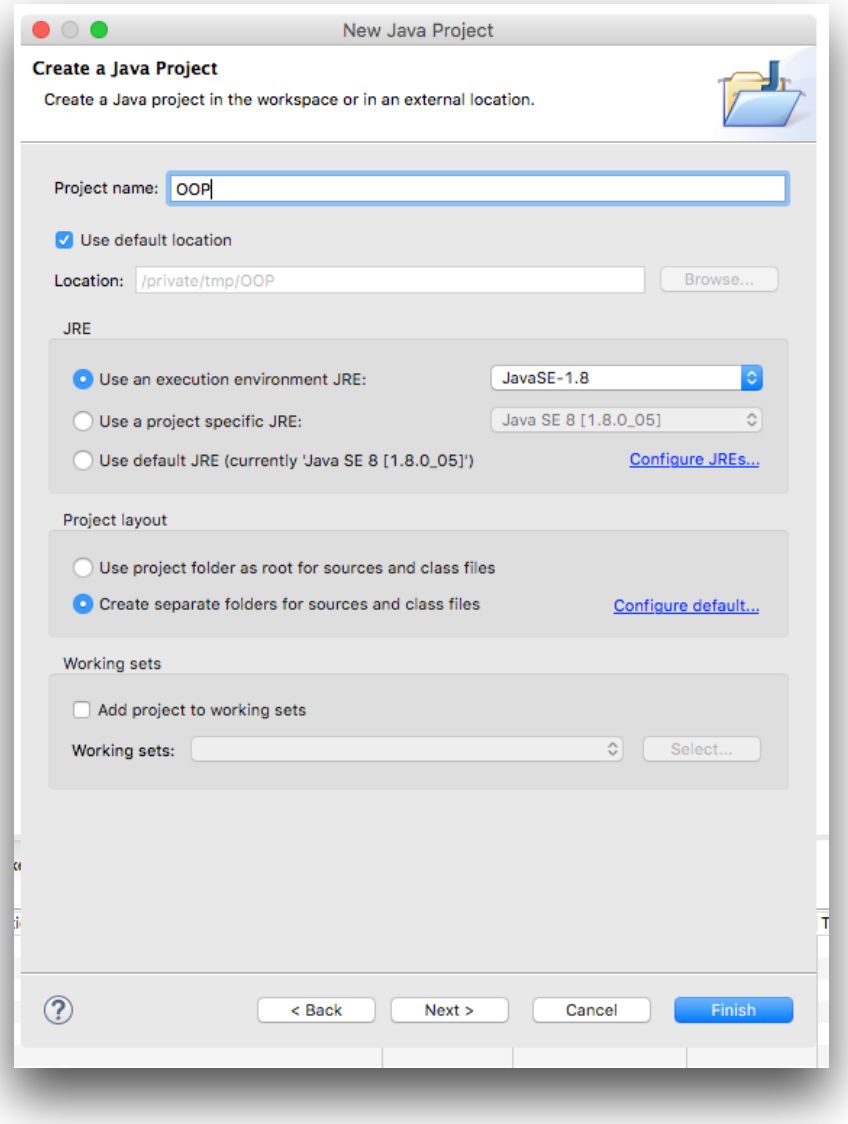

### How to create a new Java class

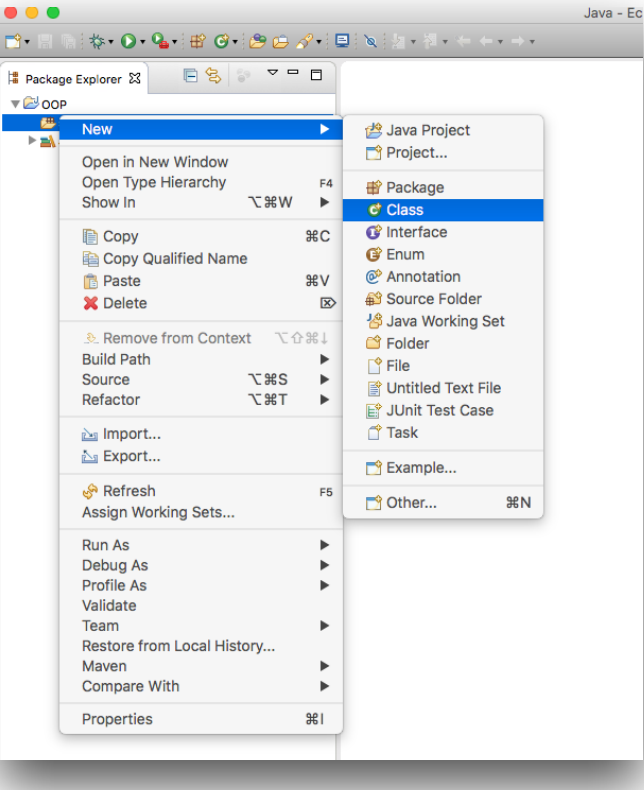

#### Right-click the src folder Give the class a good name

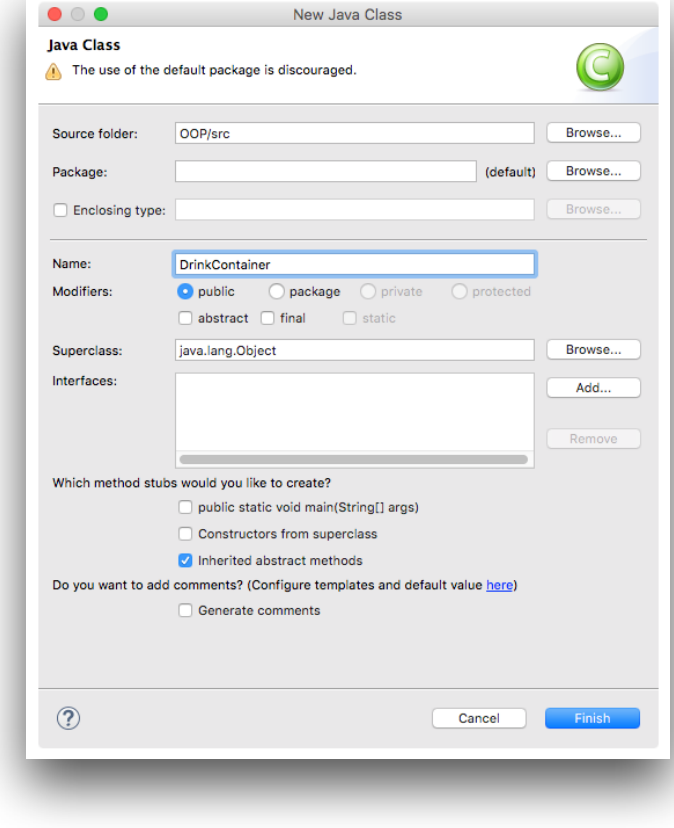

### **Style guide:**  use UpperCamelCase for class names

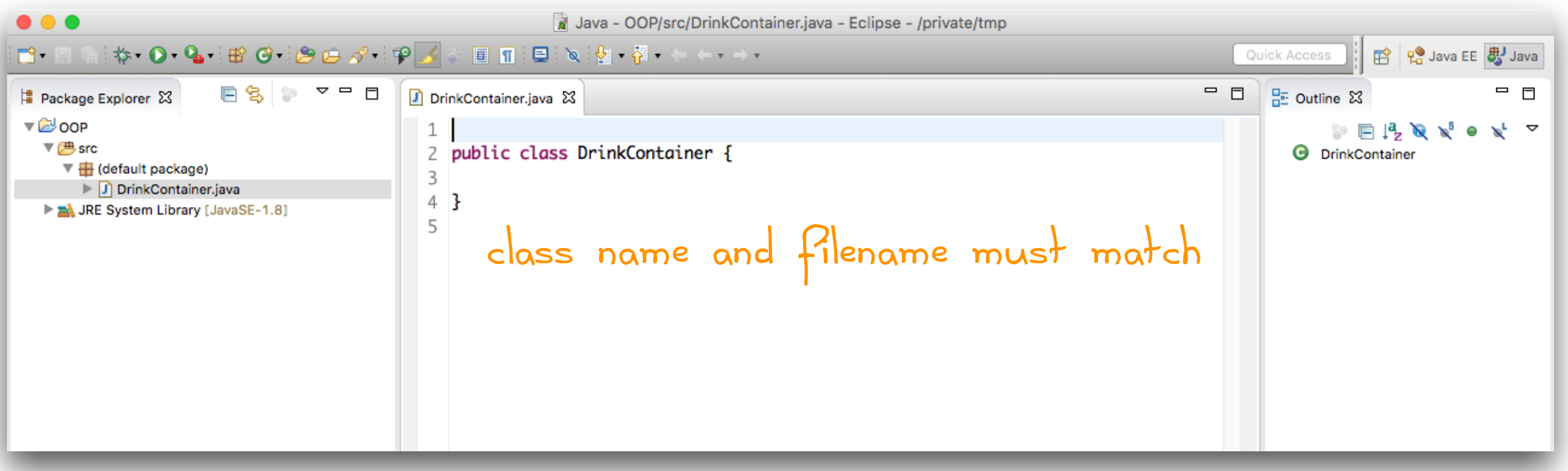

### Field definitions go at top of class

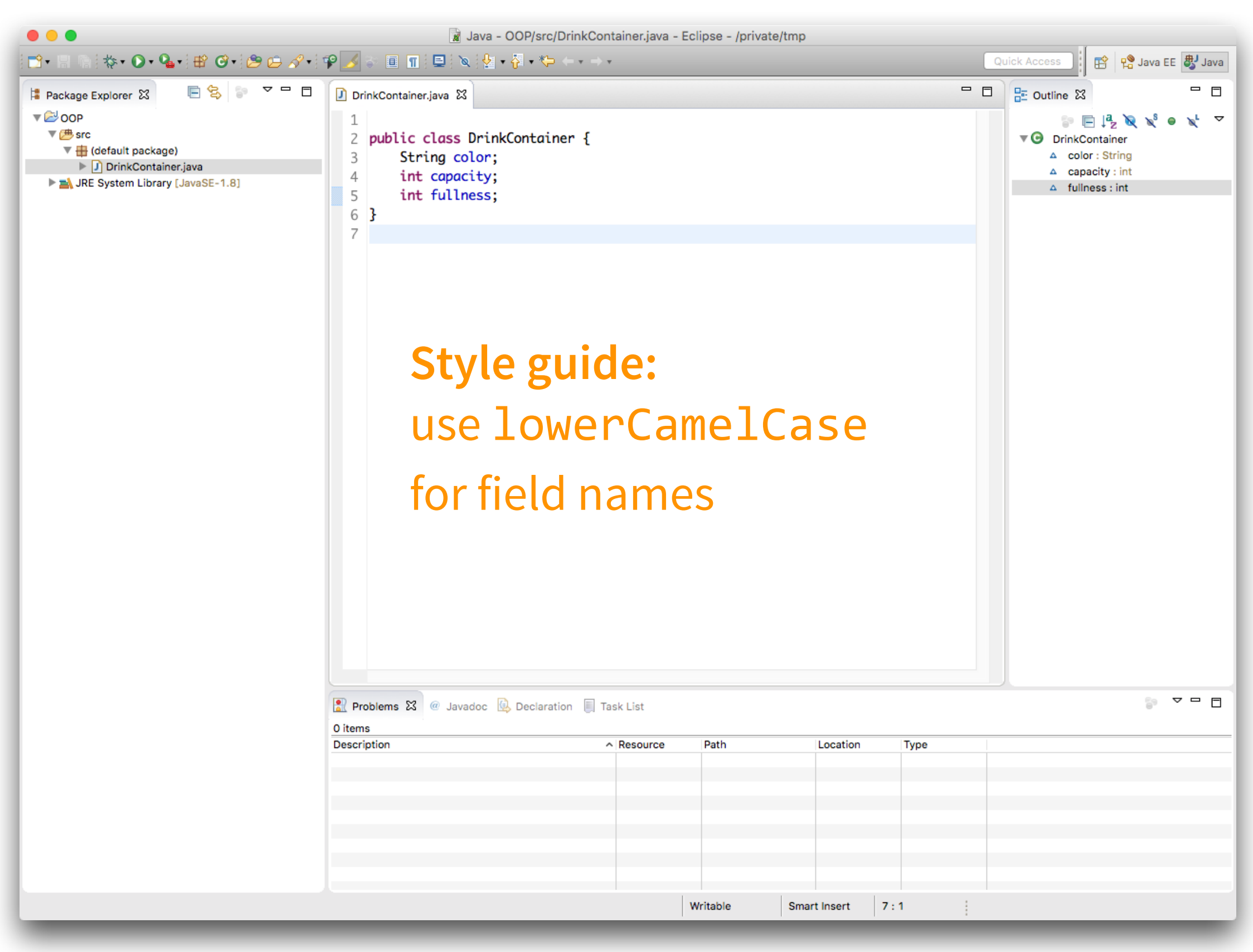

### Good programming practice

### Document your fields (using Javadoc).

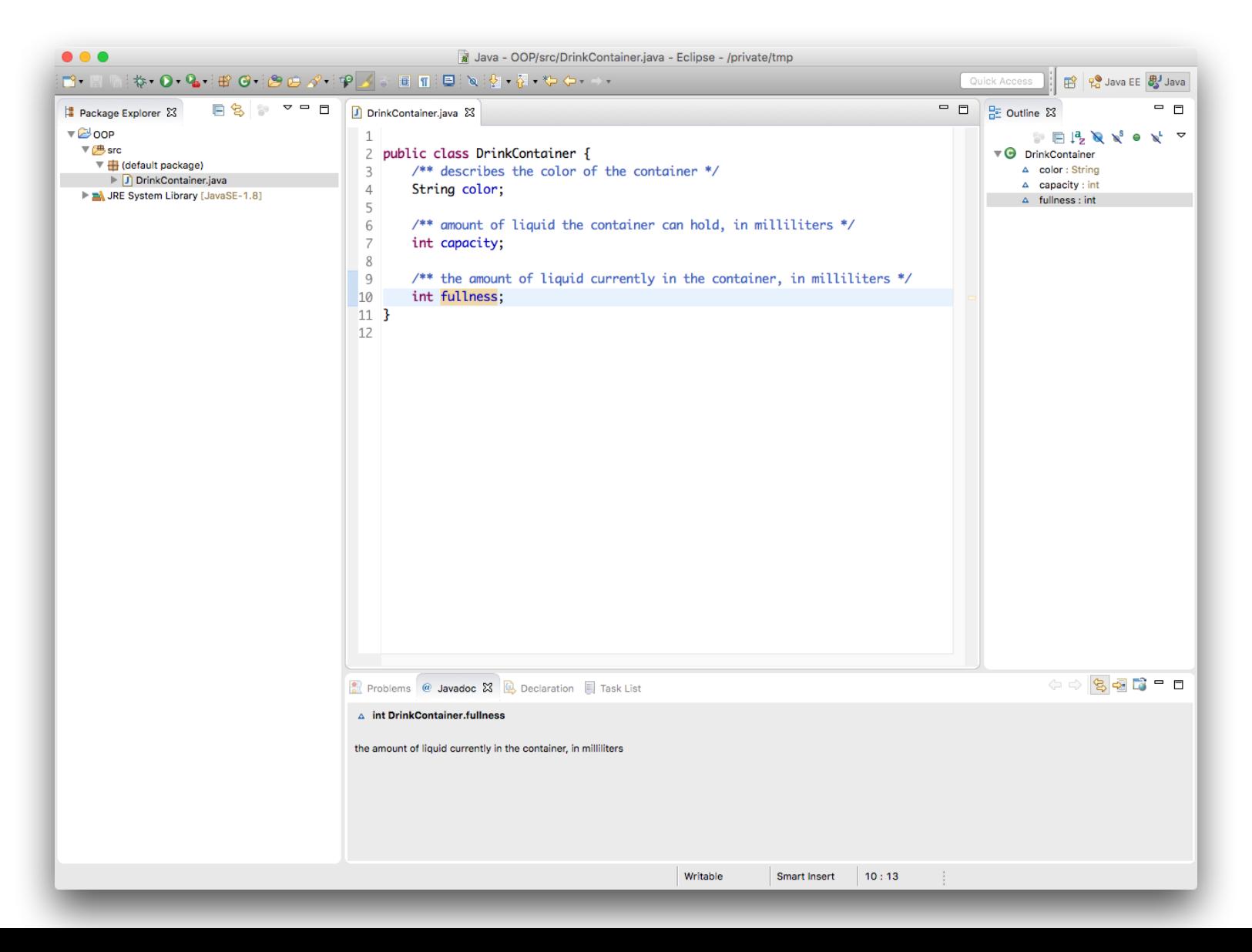

### A constructor initializes an object

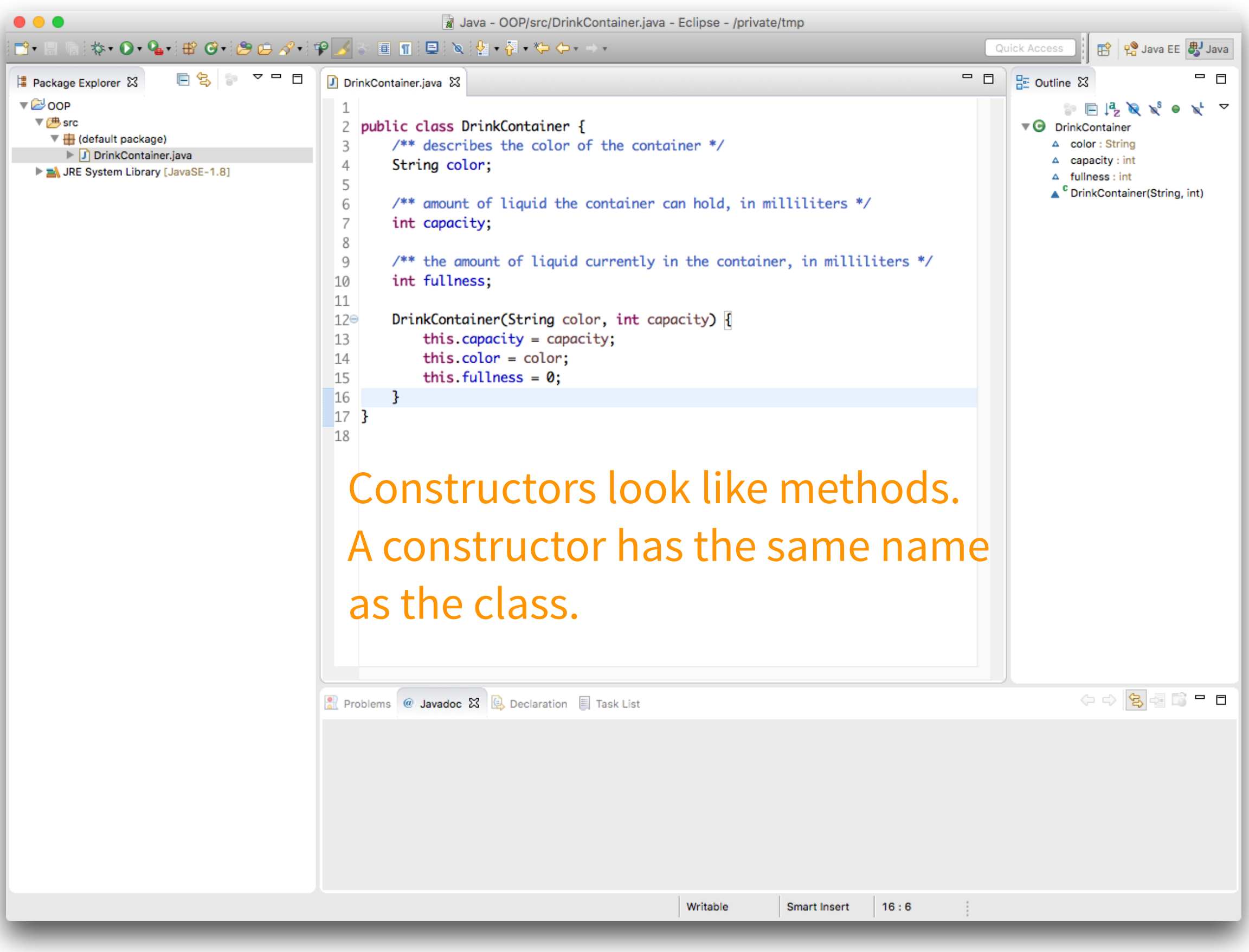

### Good programming practice

### Always use this.

It's not a universally agreed-upon practice, but we're going to follow it.